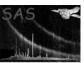

## colimchain

June 2, 2019

#### Abstract

A script to make (optionally smoothed) image plots, colour coded to represent the relative intensities in either two or three spectral bands.

## 1 Instruments/Modes

| Instrument | Mode    |
|------------|---------|
| EPIC MOS:  | IMAGING |
| EPIC PN:   | IMAGING |

## 2 Use

| pipeline processing  | yes |  |
|----------------------|-----|--|
| interactive analysis | yes |  |

# 3 Description

colimchain is a perl task which is intended to facilitate the production of colour images from pipeline products. The user supplies colimchain with the location of the products, the instrument and the sequence of energy bands desired and colimchain does the rest. Smoothing via asmooth can be applied if the parameter smooth is set. In this case each of the input images is smoothed using the same template and mask, the smoothed images then being used as input to colimplot. If smoothing is not desired, colimchain supplies colimplot with the raw images. However, if no smoothing is desired, there is not much to be gained by using colimchain rather than colimplot directly.

A limited set of parameters from **asmooth** and **colimplot** have been provided. These are simply piped through to the corresponding parameters of the respective tasks. The task documentation for these tasks should be consulted for further description of the function of these parameters.

It is intended eventually to expand the task to accept OM images but this has not yet been done.

## Page: 2

# 4 Parameters

| Parameter                                                                                                    | Mand                                                                                                    | Type                                                                                                    | Default                                                                                                    | Constraints                                                                                                    |
|----------------------------------------------------------------------------------------------------|----------------------------------------------------------------------------------------------------|----------------------------------------------------------------------------------------------------|----------------------------------------------------------------------------------------------------|----------------------------------------------------------------------------------------------------|
|                                                                                                    | ,                                                                                                    |                                                                                                    |                                                                                                    |                                                                                                    |
| prodsdir                                                                                                    | no                                                                                                    | string                                                                                                    |                                                                                                    |                                                                                                    |
| Directory where the inpu                                                                                                    | ut images are to                                                                                                    |                                                                                                    |                                                                                                    |                                                                                                    |
|                                                                                                    | Ü                                                                                                    |                                                                                                    |                                                                                                    |                                                                                                    |
| clobberprods                                                                                                    | no                                                                                                    | boolean                                                                                                    | no                                                                                                    | yes—no                                                                                                    |
| 'Yes' forces overwrite of                                                                                                    | <b>colimchain</b> ou                                                                                                    | tput.                                                                                                    |                                                                                                    |                                                                                                    |
| astest                                                                                                    | no                                                                                                    | boolean                                                                                                    | no                                                                                                    | yes—no                                                                                                    |
|                                                                                                    |                                                                                                    |                                                                                                    |                                                                                                    | red just to test the perl scrip                                                                                                    |
| ir yes, one task makes i                                                                                                    | io system cans.                                                                                                    |                                                                                                    | ion be about it is desir                                                                                                    | red just to test the periodic                                                                                                    |
| instrument                                                                                                    | no                                                                                                    | string                                                                                                    | m1                                                                                                    | m1—m2—pn                                                                                                    |
| XMM instrument.                                                                                                    | 1                                                                                                    |                                                                                                    | -                                                                                                    | -                                                                                                    |
| idtype                                                                                                    | no                                                                                                    | string                                                                                                    | index                                                                                                    | index—full                                                                                                    |
|                                                                                                    |                                                                                                    |                                                                                                    |                                                                                                    | ation. If 'index', the task look                                                                                                    |
|                                                                                                    |                                                                                                    |                                                                                                    |                                                                                                    |                                                                                                    |
|                                                                                                    |                                                                                                    |                                                                                                    |                                                                                                    |                                                                                                    |
| obsindex                                                                                                    | no                                                                                                    | integer                                                                                                    | 0                                                                                                    | obsindex> 0                                                                                                    |
| Read by the task if idty                                                                                                    | ype='index'. If                                                                                                    | there is mor                                                                                                    | e than 1 observation is                                                                                                    | n the indicated product direct                                                                                                    |
| Read by the task if idty<br>tory, colimchain lists th                                                                                                    | ype='index'. If nem internally in                                                                                                    | there is morning increasing                                                                                                    | e than 1 observation is<br>order, and produces or                                                                                                    |                                                                                                    |
| Read by the task if idty<br>tory, colimchain lists th                                                                                                    | ype='index'. If nem internally in                                                                                                    | there is morning increasing                                                                                                    | e than 1 observation is<br>order, and produces or                                                                                                    | n the indicated product direct                                                                                                    |
| Read by the task if idty tory, colimchain lists the list indicated by this expindex  Read by the task if idty                                                                                                    | ype='index'. If nem internally in parameter. No no no pe='index'. If the property is presented in the property index'. If the property index'.                                                                                                    | there is more increasing te that the relation integer here is more                                                                                                    | e than 1 observation is order, and produces on numbers start at 0.  0 than 1 exposure for the                                                                                                    | n the indicated product directly that member of the expindex of the expindex of the expinex of the expinex of  |
| Read by the task if idty tory, colimchain lists the list indicated by this expindex  Read by the task if idty                                                                                                    | ype='index'. If nem internally in parameter. No no no pe='index'. If the property is presented in the property index'. If the property index'.                                                                                                    | there is more increasing te that the relation integer here is more                                                                                                    | e than 1 observation is order, and produces on numbers start at 0.  0 than 1 exposure for the                                                                                                    | n the indicated product directly that member of that member of the expindex > 0                                                                                                    |
| Read by the task if idty tory, colimchain lists the list indicated by this expindex Read by the task if idty chain lists them interna                                                                                                    | ype='index'. If nem internally in sparameter. No no pe='index'. If the last increasing pe-index'.                                                                                                    | there is more in increasing te that the integer here is more alphanumer                                                                                                    | e than 1 observation is order, and produces on numbers start at 0.  0 than 1 exposure for the ric order, and produces                                                                                                    | n the indicated product directly that member of the expindex because of the expindex of the expindex of the expine of the expine of the ex |
| Read by the task if idty tory, colimchain lists the list indicated by this expindex Read by the task if idty chain lists them interna                                                                                                    | ype='index'. If nem internally in sparameter. No no pe='index'. If the last increasing pe-index'.                                                                                                    | there is more in increasing te that the integer here is more alphanumer                                                                                                    | e than 1 observation is order, and produces on numbers start at 0.  0 than 1 exposure for the ric order, and produces                                                                                                    | n the indicated product directly that member of the expindex because of the expindex of the expindex of the expine of the expine of the ex |
| Read by the task if idty tory, colimchain lists the list indicated by this expindex Read by the task if idty chain lists them interna of the list indicated by tobsid                                                                                                    | ype='index'. If the nem internally in a parameter. No no pe='index'. If the lly in increasing his parameter.                                                                                                    | there is more a increasing te that the religion integer here is more alphanumer Note that the string                                                                            | e than 1 observation is order, and produces on numbers start at 0.  0 than 1 exposure for the ric order, and produces the numbers start at 0.                                                                                                    | expindex > 0  e selected observation, colims output only for that member of the selected observation is output only for that members of the selected observation is output only for that members of the selected observation is output only for that members of the selected observation is output only for that members of the selected observation is output only for that members of the selected observation is output only for that members of the selected observation is output only for that members of the selected observation is output only for that members of the selected observation is output only for that members of the selected observation is output only for that members of the selected observation is output only for that members of the selected observation is output only for that members of the selected observation is output only for that members of the selected observation is output only for the selected observation is output only for the selected observation is output of the selected observation is output only for the selected observation is output only for the selected observation is output of the selected observation is output only for the selected observation is output only for the selected observation is output only for the selected observation is output only for the selected o |
| Read by the task if idty tory, colimchain lists the list indicated by this expindex Read by the task if idty chain lists them interna of the list indicated by tobsid Read by the task if idty                                                                                                   | ppe='index'. If the nem internally in a parameter. No pe='index'. If the parameter index'. If the parameter in a parameter. In parameter in a parameter. In prope='full'. This                                                                                                    | there is more in increasing te that the relation integer here is more alphanumer Note that the string is the 10-dig                                                             | e than 1 observation is order, and produces on numbers start at 0.  0 than 1 exposure for the ric order, and produces the numbers start at 0.                                                                                                    | expindex > 0  e selected observation, colims output only for that member of the selected observation is output only for that members of the selected observation is output only for that members of the selected observation is output only for that members of the selected observation is output only for that members of the selected observation is output only for that members of the selected observation is output only for that members of the selected observation is output only for that members of the selected observation is output only for that members of the selected observation is output only for that members of the selected observation is output only for that members of the selected observation is output only for that members of the selected observation is output only for that members of the selected observation is output only for that members of the selected observation is output only for the selected observation is output only for the selected observation is output of the selected observation is output only for the selected observation is output only for the selected observation is output of the selected observation is output only for the selected observation is output only for the selected observation is output only for the selected observation is output only for the selected o |
| Read by the task if idty tory, colimchain lists the list indicated by this expindex Read by the task if idty chain lists them internated of the list indicated by the task if idty obsid Read by the task if idty expid                                                                          | ppe='index'. If the nem internally in a parameter. No pe='index'. If the parameter in no pe='index'. If the parameter. If the parameter. If the parameter in no pe='full'. This prope='full'. This                                                                                                    | there is more in increasing te that the relation integer mere is more alphanumer Note that the string is the 10-dig string                                                      | e than 1 observation is order, and produces on numbers start at 0.  0 than 1 exposure for the ric order, and produces the numbers start at 0.  git observation ID num                                                                            | expindex > 0 e selected observation, colings output only for that member of the selected observation are selected observation.                                                                                                    |
| Read by the task if idty tory, colimchain lists the list indicated by this  expindex Read by the task if idty chain lists them internated of the list indicated by the task if idty obsid Read by the task if idty  expid Read by the task if idty                                               | ppe='index'. If the nem internally in a parameter. No pe='index'. If the parameter in no pe='index'. If the parameter. If the parameter. If the parameter in no pe='full'. This prope='full'. This                                                                                                    | there is more in increasing te that the relation integer mere is more alphanumer Note that the string is the 10-dig string                                                      | e than 1 observation is order, and produces on numbers start at 0.  0 than 1 exposure for the ric order, and produces the numbers start at 0.  git observation ID num                                                                            | expindex > 0  e selected observation, colims output only for that member of the selected observation is output only for that members of the selected observation is output only for that members of the selected observation is output only for that members of the selected observation is output only for that members of the selected observation is output only for that members of the selected observation is output only for that members of the selected observation is output only for that members of the selected observation is output only for that members of the selected observation is output only for that members of the selected observation is output only for that members of the selected observation is output only for that members of the selected observation is output only for that members of the selected observation is output only for that members of the selected observation is output only for the selected observation is output only for the selected observation is output of the selected observation is output only for the selected observation is output only for the selected observation is output of the selected observation is output only for the selected observation is output only for the selected observation is output only for the selected observation is output only for the selected o |
| Read by the task if idty tory, colimchain lists the list indicated by this  expindex Read by the task if idty chain lists them internated of the list indicated by the task if idty obsid Read by the task if idty  expid Read by the task if idty                                               | ppe='index'. If the nem internally in a parameter. No pe='index'. If the parameter in no pe='index'. If the parameter. If the parameter. If the parameter in no pe='full'. This prope='full'. This                                                                                                    | there is more in increasing te that the relation integer mere is more alphanumer Note that the string is the 10-dig string is the 4-charming integer                            | e than 1 observation is order, and produces on numbers start at 0.  0 than 1 exposure for the ric order, and produces the numbers start at 0.  git observation ID num                                                                            | expindex > 0 e selected observation, colings output only for that member of the selected observation are selected observation.                                                                                                    |
| Read by the task if idty tory, colimchain lists the list indicated by this  expindex Read by the task if idty chain lists them interna of the list indicated by tobsid Read by the task if idty expid Read by the task if idty a 3-digit number.  bandlist                                       | ype='index'. If the mem internally in a parameter. No pe='index'. If the parameter. If the parameter. If the parameter. If the parameter. If the parameter. If the parameter. If the parameter. If the parameter is no pe='full'. This parameter is no pe='full'. This parameter is no pe='full'. This parameter is no pe='full'. This parameter is no pe='full'.                                                                                                    | there is more in increasing te that the relation integer here is more alphanumer Note that the string is the 10-dig string is the 4-charming integer list                       | e than 1 observation is order, and produces on numbers start at 0.  0 than 1 exposure for the ric order, and produces the numbers start at 0.  git observation ID numbers exposure ID stripping the rich order.                                  | expindex > 0 e selected observation, colings output only for that member of the selected observation are selected observation.                                                                                                    |
| Read by the task if idty tory, colimchain lists the list indicated by this  expindex Read by the task if idty chain lists them interna of the list indicated by tobsid Read by the task if idty expid Read by the task if idty a 3-digit number.  bandlist                                       | ype='index'. If the mem internally in a parameter. No pe='index'. If the parameter. If the parameter. If the parameter. If the parameter. If the parameter. If the parameter. If the parameter. If the parameter is no pe='full'. This parameter is no pe='full'. This parameter is no pe='full'. This parameter is no pe='full'. This parameter is no pe='full'.                                                                                                    | there is more in increasing te that the relation integer here is more alphanumer Note that the string is the 10-dig string is the 4-charming integer list                       | e than 1 observation is order, and produces on numbers start at 0.  0 than 1 exposure for the ric order, and produces the numbers start at 0.  git observation ID numbers exposure ID stripping the rich order.                                  | expindex > 0 e selected observation, colings output only for that member of the selected observation are selected observation.                                                                                                    |
| Read by the task if idty tory, colimchain lists the list indicated by this expindex Read by the task if idty chain lists them interna of the list indicated by tobsid Read by the task if idty expid Read by the task if idty a 3-digit number.  bandlist List of energy band num withthumbnails | ppe='index'. If the nem internally in sparameter. No pe='index'. If the nem internally in sparameter. In parameter. In parameter | there is more in increasing te that the relief integer here is more alphanumer Note that the string is the 10-dig string is the 4-charming is the 4-charming integer list here. | e than 1 observation is order, and produces on numbers start at 0.  0 than 1 exposure for the ric order, and produces the numbers start at 0.  git observation ID numbers exacter exposure ID strict and produces the numbers of the rice order. | expindex > 0 e selected observation, colings output only for that member of the selected observation are selected observation.                                                                                                    |
| Read by the task if idty tory, colimchain lists the list indicated by this  expindex  Read by the task if idty chain lists them interna of the list indicated by t  obsid  Read by the task if idty  expid  Read by the task if idty a 3-digit number.  bandlist  List of energy band num        | ppe='index'. If the nem internally in sparameter. No pe='index'. If the nem internally in sparameter. In parameter. In parameter | there is more in increasing te that the relief integer here is more alphanumer Note that the string is the 10-dig string is the 4-charming is the 4-charming integer list here. | e than 1 observation is order, and produces on numbers start at 0.  0 than 1 exposure for the ric order, and produces the numbers start at 0.  git observation ID numbers exacter exposure ID strict and produces the numbers of the rice order. | expindex> 0 e selected observation, colims output only for that member of the selected observation, colims output only for that members.  Index:  Index:  Inde |
| Read by the task if idty tory, colimchain lists the list indicated by this expindex Read by the task if idty chain lists them interna of the list indicated by tobsid Read by the task if idty expid Read by the task if idty a 3-digit number.  bandlist List of energy band num withthumbnails | ppe='index'. If the nem internally in sparameter. No pe='index'. If the nem internally in sparameter. In parameter. In parameter | there is more in increasing te that the relief integer here is more alphanumer Note that the string is the 10-dig string is the 4-charming is the 4-charming integer list here. | e than 1 observation is order, and produces on numbers start at 0.  0 than 1 exposure for the ric order, and produces the numbers start at 0.  git observation ID numbers exacter exposure ID strict and produces the numbers of the rice order. | expindex> 0 e selected observation, colims output only for that member of the selected observation, colims output only for that members.  Index:  Index:  Inde |

no

boolean

'Yes' invokes asmooth to smooth the input images before they are supplied to colimplot.

yes

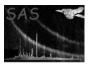

## XMM-Newton Science Analysis System

Page:

| maxwidth | no | real | 20.0 pixels | $0.0 \leq \mathtt{maxwidth} \leq 20.0$ |
|----------|----|------|-------------|----------------------------------------|
|          |    |      |             | pixels                                 |

**asmooth** parameter. The maximum allowed value of the width  $\sigma$  of the smoothing gaussian is specified via this parameter.

| $\operatorname{desiredsnr}$ | no | real | 20.0 | > 0 |
|-----------------------------|----|------|------|-----|

asmooth parameter. The maximum desired signal-to-noise ratio of the output image can be specified via this parameter.

| nconvolvers | no | integer | 30 | $2 \leq \text{nconvolvers} \leq$ |
|-------------|----|---------|----|----------------------------------|
|             |    |         |    | 126                              |

The maximum number of gaussian smoothing kernels is specified via this parameter.

| rebinimage | no | boolean | no | yes/no |
|------------|----|---------|----|--------|
|------------|----|---------|----|--------|

**colimplot** parameter. Rebin the image to the specifications dictated by the parameters dividexby and divideyby or newnxbins and newnybins.

| newnxbins | no | integer | 100 | 10  | $\leq$ | newnxbins | $\leq$ |
|-----------|----|---------|-----|-----|--------|-----------|--------|
|           |    |         |     | 100 | 0      |           |        |

**colimplot** parameter. The number of x pixels in the rebinned image.

| newnybins | no | integer | 100 | $10 \le \text{newnybins} \le$ |
|-----------|----|---------|-----|-------------------------------|
|           |    |         |     | 1000                          |

**colimplot** parameter. The number of y pixels in the rebinned image.

| weirdness | no | real | -0.7 | $-1.0 \leq \mathtt{weirdness} \leq$ |
|-----------|----|------|------|-------------------------------------|
|           |    |      |      | 1.0                                 |

**colimplot** parameter. This parameter exerts control over the colour values of the plot. Values of weirdness that approach -1 give output colours in the so-called 'thermal' sequence, ie that are similar to those acquired by heated black bodies; values that approach 1 give highly non-thermal colours such as greens and violets.

| heat | no  | real  | 0.0 | -1.0 < heat < 1.0 |
|------|-----|-------|-----|-------------------|
| near | 110 | 1 Cui | 0.0 | 1.0 3 11000 3 1.0 |

**colimplot** parameter. This parameter exerts control over the colour values of the plot. Smaller values of heat make all the pixels 'cooler' in the thermal sequence of colours (ie redder); larger values in contrast 'heat up' the colour values, ie make them bluer.

| heatspread | no | real | 0.0 | $-1.0 \leq \mathtt{heatspread} \leq$ |
|------------|----|------|-----|--------------------------------------|
|            |    |      |     | 1.0                                  |

This parameter exerts control over the colour values of the plot. Smaller values of heatspread pull all the pixels in towards white, larger values spread them out more along the thermal sequence of colours.

| cutoff | no | real | 0.05 | $0.0 \leq \mathtt{cutoff} \leq 1.0$ |
|--------|----|------|------|-------------------------------------|
|--------|----|------|------|-------------------------------------|

**colimplot** parameter. Pixels which have a total flux which is less than **cutoff** times the maximum total flux are not included in calculations of the reference multiplet. The purpose of this is to prevent such calculations being skewed by background values, which usually dominate an image in terms of numbers of pixels involved.

| gainstyle                      | no             | string        | auto        |                | auto—u     | ser             |   |
|--------------------------------|----------------|---------------|-------------|----------------|------------|-----------------|---|
| colimplot parameter. If 'auto  | o', the gain i | s calculated  | such that   | the median ima | ge flux is | scaled to about | ; |
| a third of the output brightne | ess range. If  | 'user', the v | value given | via the parame | eter gain  | is used.        |   |

| gain                        | no           | real          | 8.0                     | $0.0 \leq \mathtt{gain}$      |
|-----------------------------|--------------|---------------|-------------------------|-------------------------------|
| colimplot parameter. The in | nage brightn | ess is multip | plied by this constant. | Note it is only user-settable |

## XMM-Newton Science Analysis System

Page:

when parameter gainstyle = 'user'.

|  | pgdev | no | string | /png |  |
|--|-------|----|--------|------|--|
|--|-------|----|--------|------|--|

colimplot parameter. The pgplot device name.

| 1. 1         |    | 1 1     |     | /      |
|--------------|----|---------|-----|--------|
| expandtomask | no | boolean | yes | yes/no |

**colimplot** parameter. If a mask set is employed, this parameter can be set so as to expand the output image until the unmasked part of it just fills the available area. The exposure map is frequently used as a mask.

| plotfile | no | string | test.ps |  |
|----------|----|--------|---------|--|

**colimplot** parameter. If the pgplot device is one that requires an output file, this gives the name of the file.

| withframe | no | boolean | no | yes/no |
|-----------|----|---------|----|--------|

If pgdev='/ppm' and withframe='yes', the task constructs a frame plot around the image, containing various pieces of information such as the name of the observer and the target. This is written to a .gif file named frame.gif, which can be combined with the output image by colimchain.

## 5 Errors

This section documents warnings and errors generated by this task (if any). Note that warnings and errors can also be generated in the SAS infrastructure libraries, in which case they would not be documented here. Refer to the index of all errors and warnings available in the HTML version of the SAS documentation.

#### tooFewBands (error)

The user has supplied no elements to parameter bandlist.

#### noCifSpecified (error)

The user has not set the environment variable SAS\_CCF.

#### noProductSubdirectory (error)

The directory specified in prodsdir was not found.

#### outputExists (error)

The output file exists but clobberprods was not set.

#### notYetSupported (error)

The user asked for an OM colour image. Can't do this yet.

## badInstrument (error)

The value of instrument was not recognized.

## ${\bf someImagesNotFound}\ (\mathit{error})$

The task has looked in prodsdir for images which match the bands specified in bandlist, but not all the required images were found.

#### maskAllZeros (error)

One of the exposure maps was found to contain all zeros.

## expMapNotFound (error)

Can't run **asmooth** because no exposure map was found.

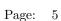

## templateImageIsFlat (error)

No point in running asmooth on the template image because it is flat.

### templateAsmoothFailed (error)

The task attempted to invoke **asmooth** to make the template image but failed.

## asmoothFailed (error)

The task attempted to invoke **asmooth** but failed.

### allImagesFlat (error)

All the images are flat. No point in making 3-colour plots!

### allImagesZero (error)

All the input images are zero-valued.

### colimplotFailed (error)

The task attempted to invoke **colimplot** but failed.

### noProdFiles (error)

No matching files were found in prodsdir.

### badFimgstat (error)

Couldn't get sensible result from fimgstat.

## inTestMode (warning)

The astest parameter is set: no files will be written. corrective action: The task proceeds in test mode.

## tooFewObs (warning)

The number of observations is fewer than the required obsindex. corrective action: The task uses the last in the sequence of observations for obsindex.

## tooFewExposures (warning)

The number of exposures is fewer than the required expindex. corrective action: The task uses the last in the sequence of exposures for expindex.

## expMapNotFound (warning)

No exposure map was found for this observation+instrument+exposure. corrective action: colimplot is run with -withmask=no

Note: The task does not at present use the **error** interface, but uses internal message, warning and error functions. The warning and error labels are therefore not relevant and have been omitted.

# 6 Input Files

- 1. 1 or more PCMS-product (uncompressed) fits images, from any of the three EPIC instruments.
- 2. (Optional) PCMS-product (uncompressed) fits exposure map.

# 7 Output Files

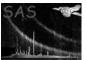

- 1. An image in one of the PGPLOT file formats.
- 2. An image directly written in postscript.
- 3. An image directly written as a 3-plane FITS image.
- 4. An image directly written in ppm (Portable Pixel Map) format.

# 8 Algorithm

```
Read command-line parameters;

Construct the requisite filenames and check that they exist;

if (smooth) {
   make template file;

   for each (input file) {
      invoke asmooth with the input file, the template file and the
        exposure map as a mask file;
   }
}

invoke colimplot;
```

## 9 Comments

•

## References